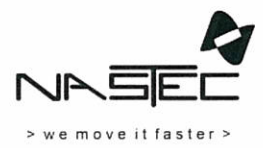

## **Operating Manual**

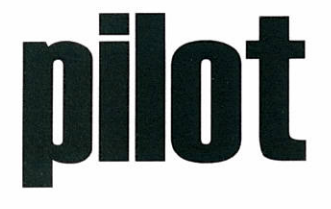

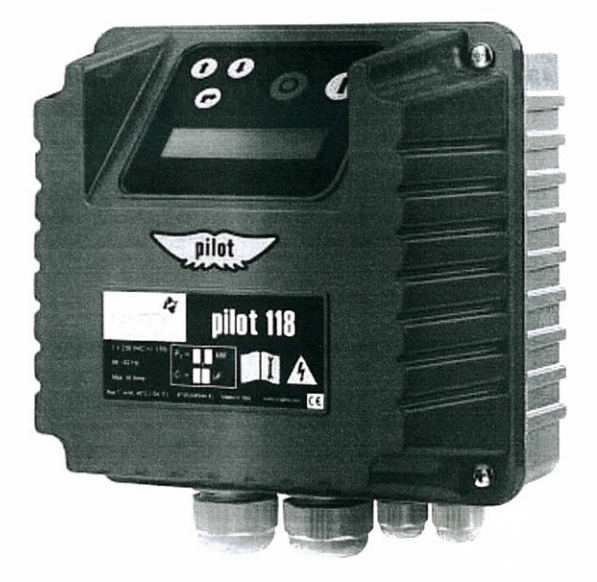

## Index

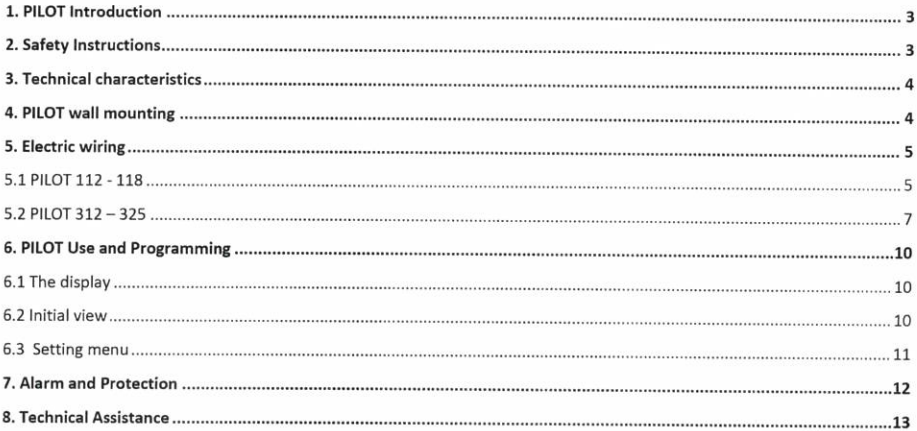

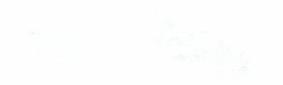

## 1. PILOT Introduction

PILOT is an electronic device for the control of single phase and three phase motors (pumps) which provides protection against:

#### Overcurrent, phase loss, excessive number of starts.  $\bullet$

The backlit LCD displays the running current and PILOT stops the pump if the maximum value set by the user is exceeded. The maximum number of pump starts is also user selectable and PILOT will stop the pump operation if this value is exceeded.

#### $\bullet$ Dry running

PILOT provides a display of the power factor value (P.F. or cosø) and allows the user to set a minimum threshold value for normal operation. PILOT will stop the pump below this value to protect against dry running.

PILOT will make up to 5 automatic restart attempts following an alarm condition at time intervals set by the user.

PILOT stores in memory the number of pump starts and total running hours. The alarm history is also stored to assist with servicing.

The body is constructed entirely of aluminium, making PILOT extremely solid and easily cooled.

The IP55 protection makes it possible to install PILOT even in humid and dusty environments.

### 2. Safety Instructions

Nastec strongly suggests to read carefully this operation manual before using and installing its products. Any operation (installation, maintenance and repair) must be carried out by trained, skilled and qualified personnel. Failure to observe and follow the instructions in this manual may result in dangerous and potentially lethal electric shock. Pay attention to all standard safety and accident prevention regulations.

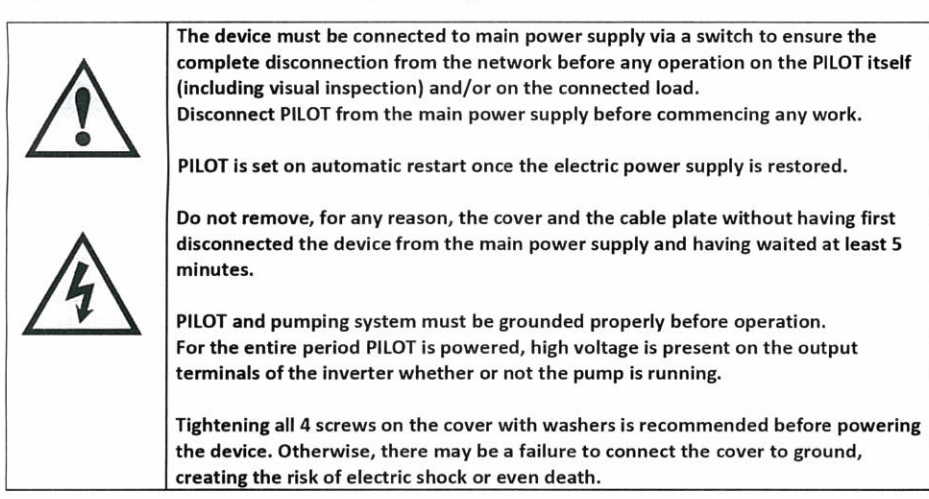

Avoid any shock or significant impact during transport.

Check the PILOT immediately upon delivery and check for damage and/or missing parts. If either occurs, immediately notify the supplier.

Damages due to transport, incorrect installation, or improper use of the device will null and void the warranty. Tampering or disassembly of any component will automatically void the warranty.

NASTEC cannot be held responsible for any damages to people and/or property due to improper use of its products.

## 3. Technical characteristics

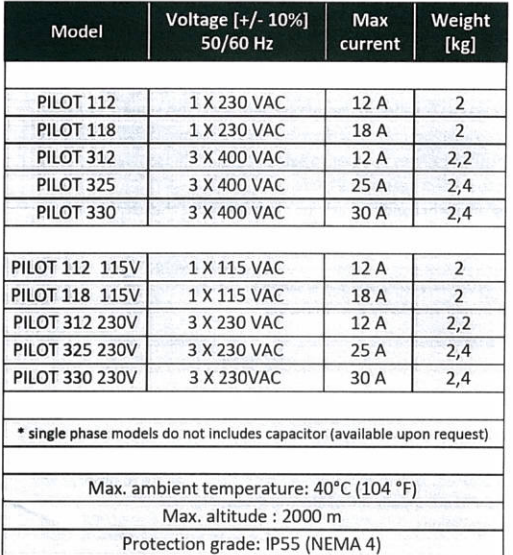

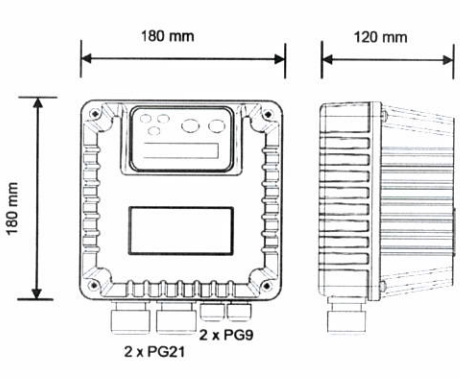

## 4. PILOT wall mounting

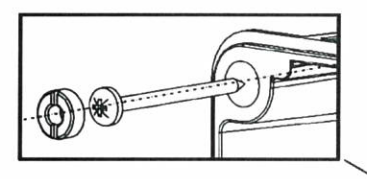

It is recommended to install the device in a ventilated ambient and protected by the direct sunlight.

IP55 protection grade is granted with perfect tightness of the cover screws and cable glands.

WARNING: wall plugs and screws for wall mounting are not included in the package.

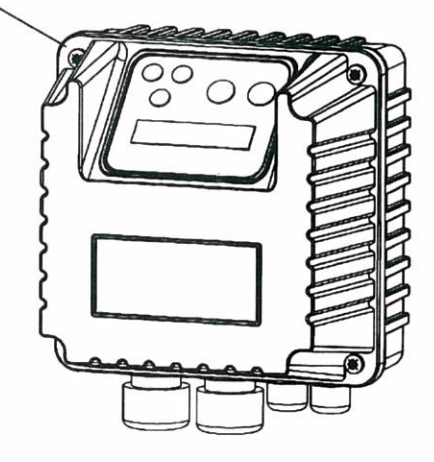

## 5. Electric wiring

#### 5.1 PILOT 112 - 118

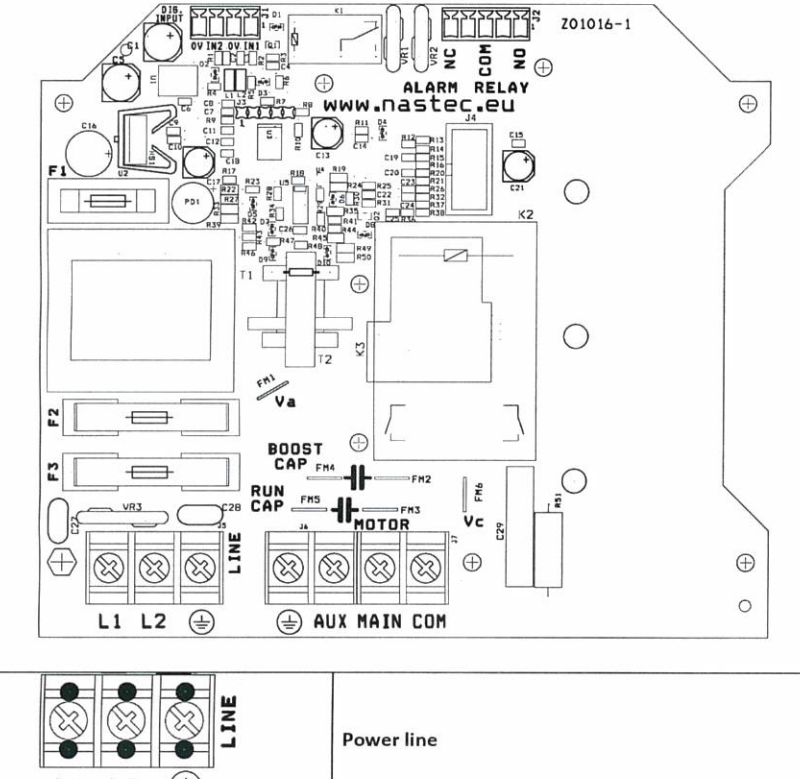

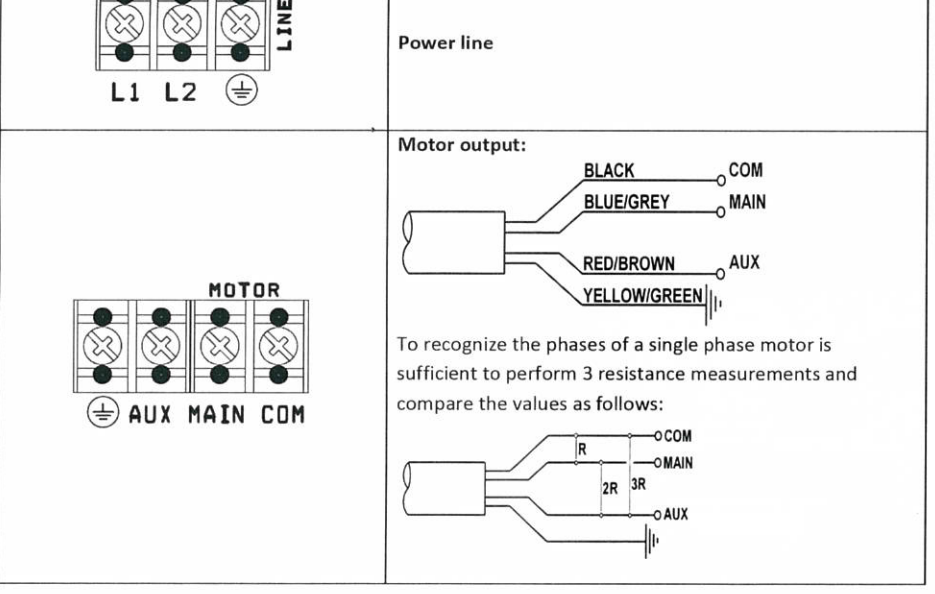

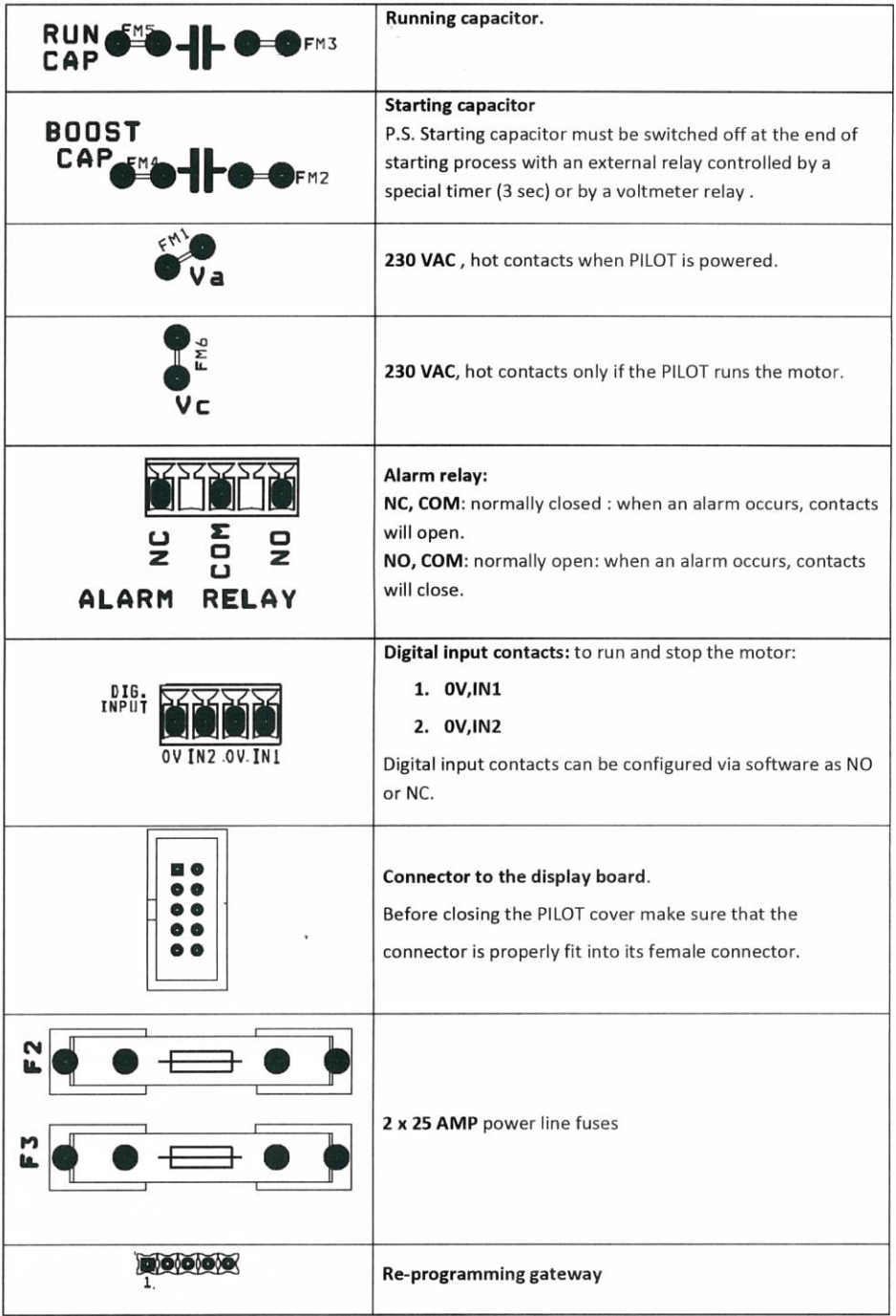

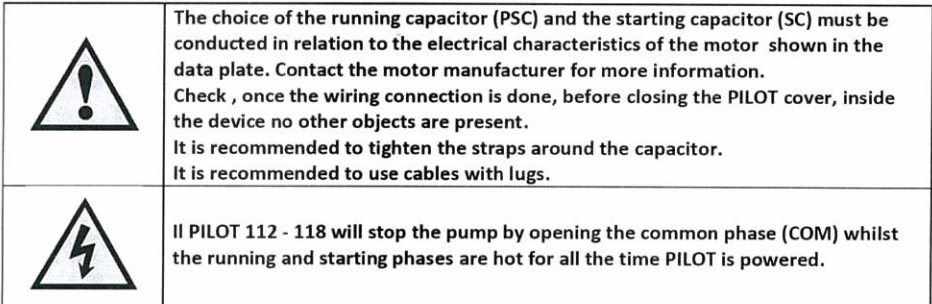

#### 5.2 PILOT 312 - 325

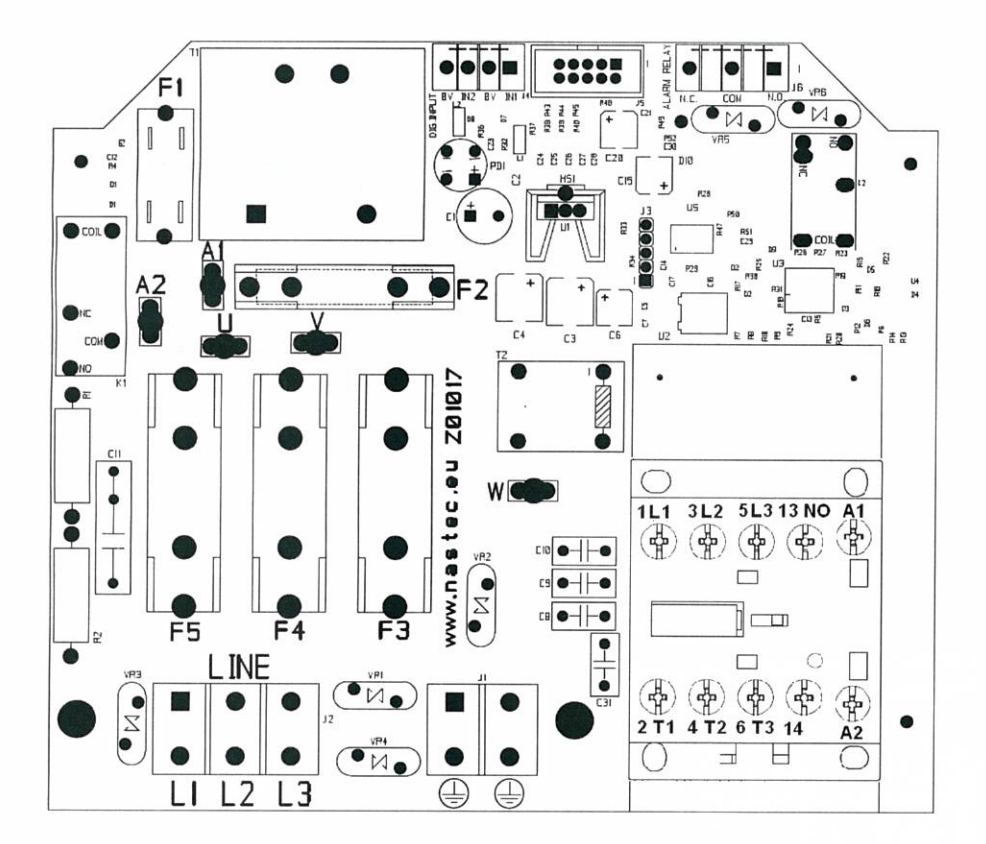

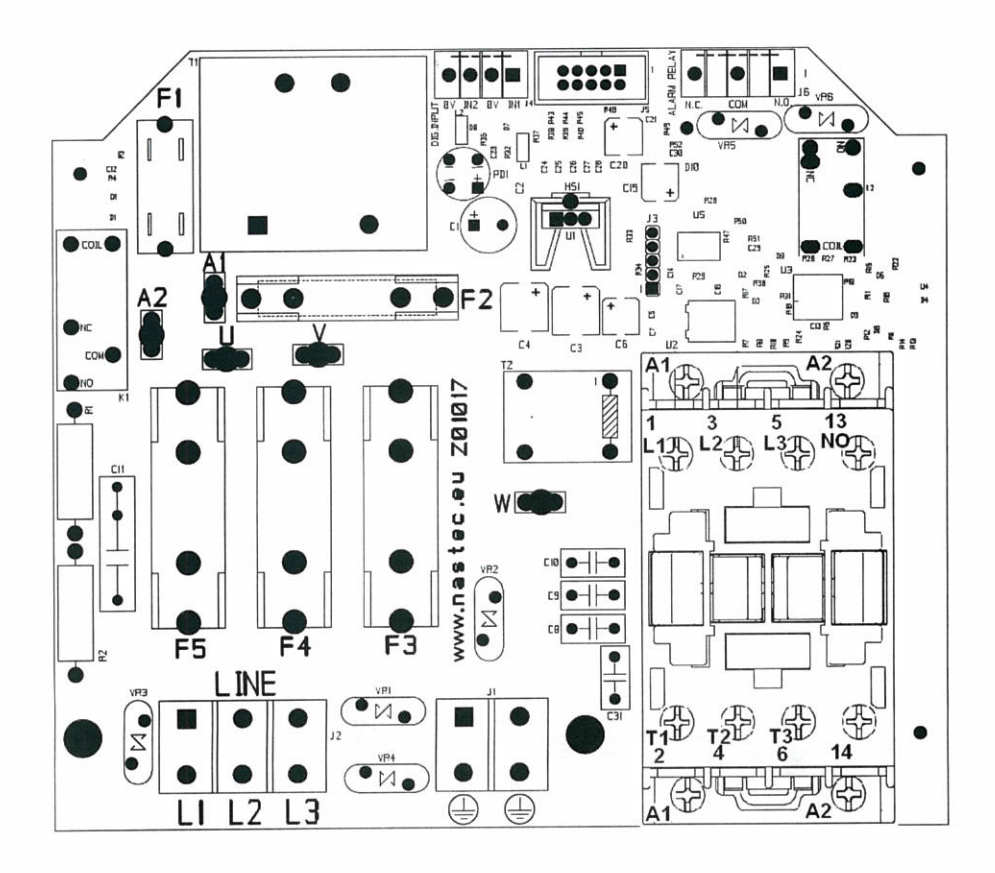

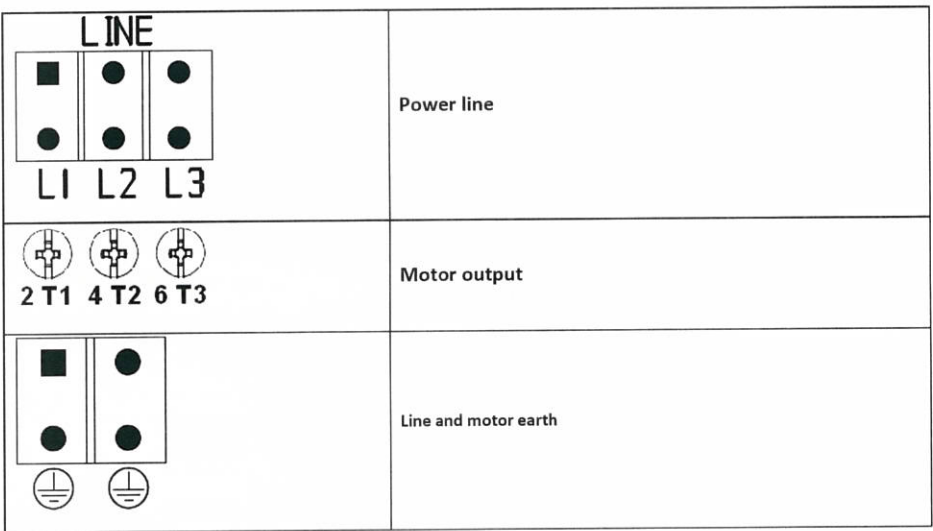

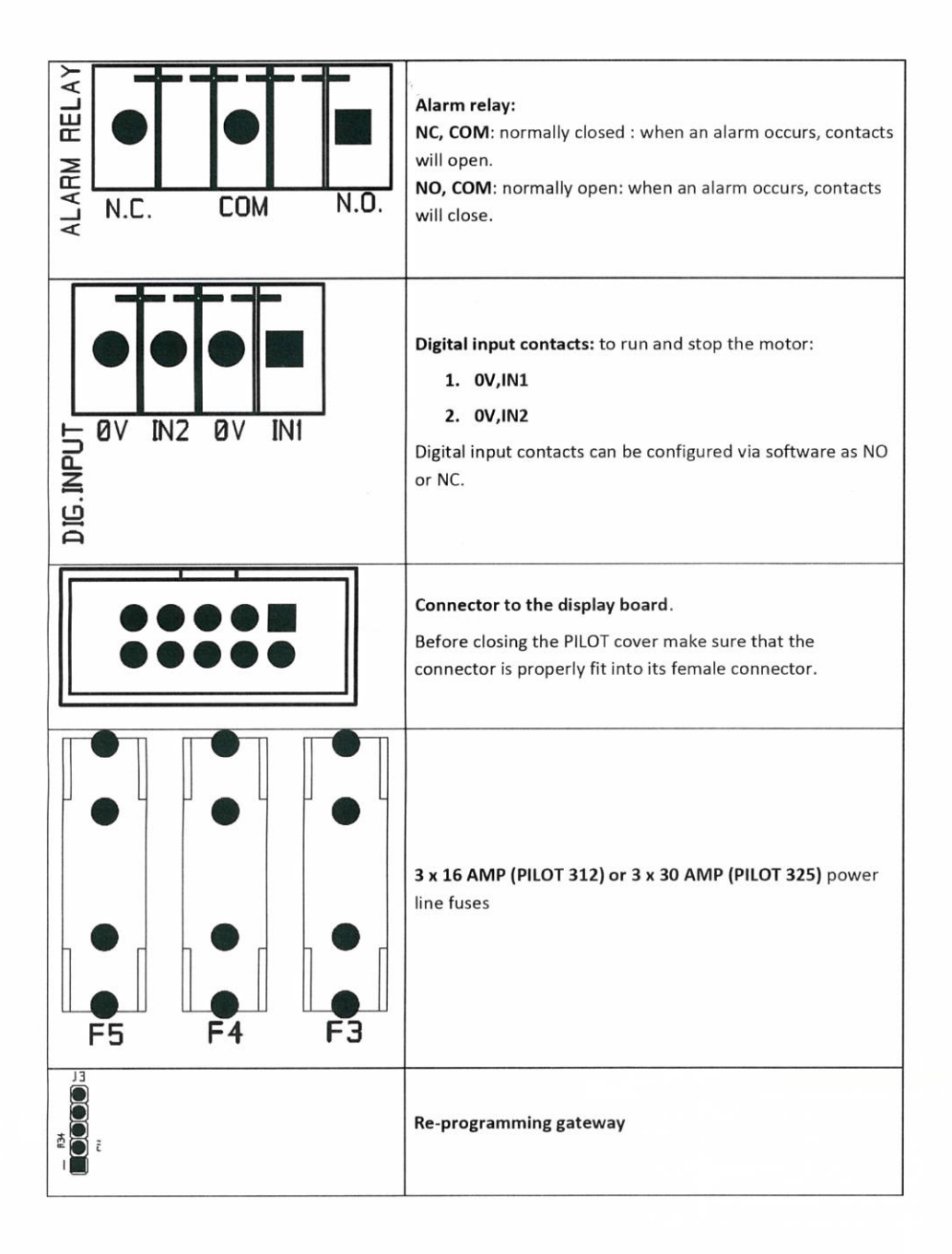

## 6. PILOT Use and Programming

### 6.1 The display

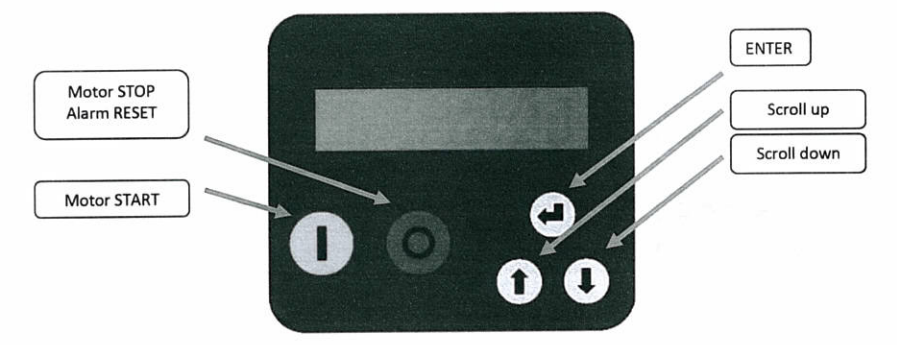

#### 6.2 Initial view

When PILOT is switched on the software release number is shown. Then you open the user view which, as you can see by adjusting the scroll keys, is composed of:

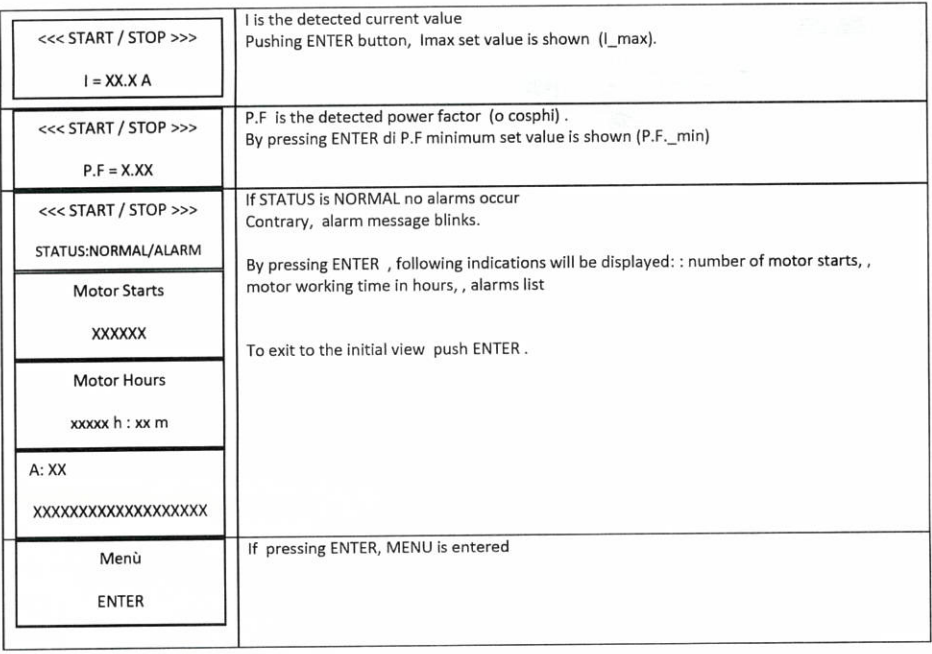

#### 6.3 Setting menu

When PILOT is in STOP mode, by pressing ENTER key at the screen [MENU '/ ENTER] to access the setting menu. Press STOP button to exit the setting menu and return to the original display.

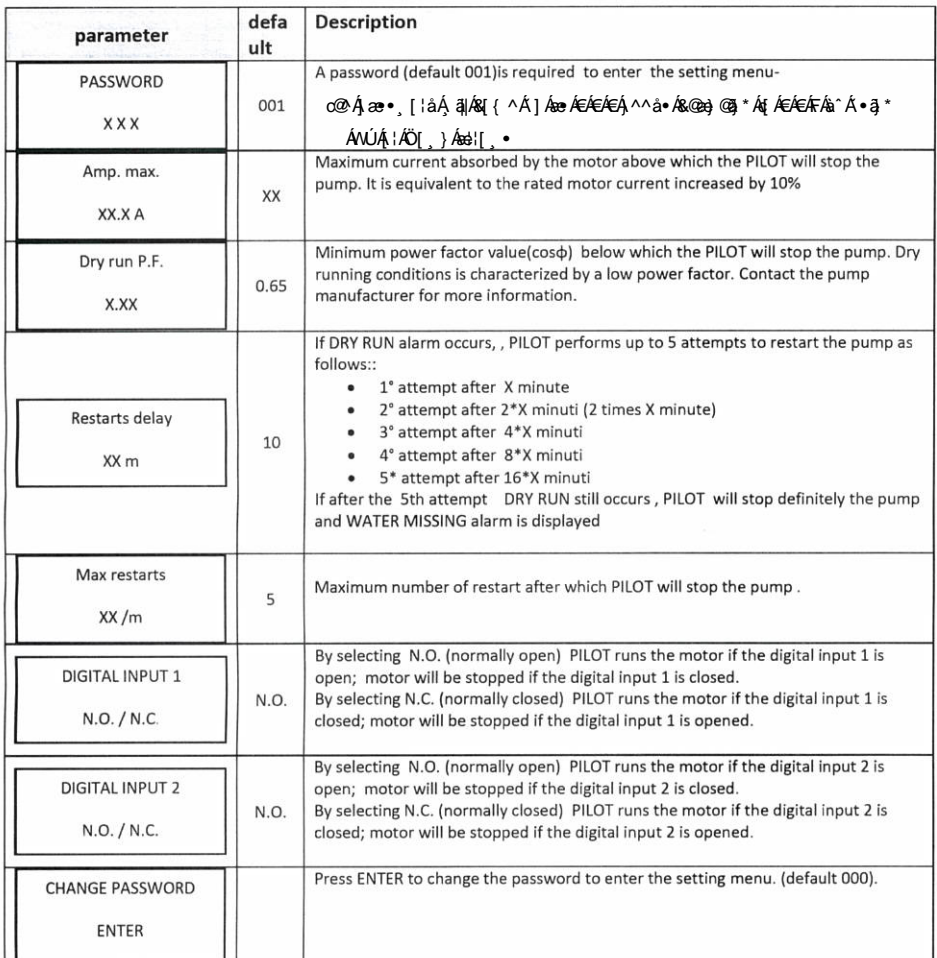

PILOT restarts the load automatically and without prior notice if:

- Lack of water (after 5 attempts).  $\bullet$
- After a power supply recovery if the PILOT was running the pump.  $\bullet$
- Opening or closing a digital input.  $\bullet$
- Undervoltage alarm reset.  $\bullet$

![](_page_10_Picture_8.jpeg)

Disconnect PILOT from the main power supply before commencing any work.

## 7. Alarm and Protection

Whenever a protection occurs, the STATO screen you will see a blinking message indicating the alarm. Pressing STOP (only and exclusively at STATO screen) it is possible to restore the pump.If the alarm is not resolved Pilot starts again in showing the alarm.

![](_page_11_Picture_14.jpeg)

## 8. Technical Assistance

For more technical information contact the authorized reseller providing the following information. The solution to the problem will be found faster and easier if full information is provided.

![](_page_12_Picture_12.jpeg)

# DICHIARAZIONE DI CONFORMITA'

Secondo:

Direttiva Macchine 2006/42/CE

Direttiva Bassa Tensione 2006/95/CE

Direttiva EMC 2004/108/CE

PILOT è un dispositivo elettronico da collegare ad altre macchine elettriche con le quali viene a formare singole unità. E' necessario, pertanto, che la messa in servizio di questa unità (corredata di tutti i suoi organi ausiliari) sia effettuata da personale qualificato.

Il prodotto è conforme alle seguenti normative:

EN 61000-6-3 EN 61000-6-1 **FN 60335-1** 

Vicenza, 10/10/2011

Ing. Marco Nassuato **Operation Manager** 

Hardtont

# **DECLARATION OF CONFORMITY**

In according with:

Machine Directive 2006/42/EC

Low Voltage Directive 2006/95/EC

EMC Directive 2004/108/CE

PILOT is an electronic device to be connected to other electrical equipment with which it is to form individual units. It must, therefore, that the putting into service of this unit (with all its subsidiary equipments) to be performed by qualified personnel.

The product conforms to the following regulations:

EN 61000-6-3 EN 61000-6-1 EN 60335-1

Vicenza, 10/10/2011

Ing. Marco Nassuato **Operation Manager**  $116 - 657$ 

![](_page_14_Picture_12.jpeg)

Copyright NASTEC srl<br>Nastec reserves the right to modify without notice the technical features contained in this manual.

Nastec srl, Via della Tecnica, 8, 36024, Mossano, Vicenza, Italy, Tel. +39 0444 886289, Fax +39 0444 776099, www.nastec.eu, info@nastec.eu